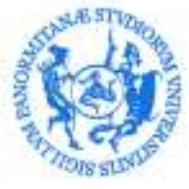

DIREZIONE GENERALE SERVIZIO SPECIALE SISTEMA BIBLIOTECARIO E ARCHIVIO STORICO DI ATENEO SETTORE MONITORAGGIO, ANALISI E SVILUPPO DEI SERVIZI BIBLIOTECARI E DI REFERENCE DIGITALE

## **Polo bibliotecario di Medicina**

Alessandra Loffredo Maria Pia Scinardo Sonia Zappulla

### **Polo bibliotecario Giuridico economico e sociale**

Salvatore Alessi Erminia Bonafede Marcello Di Fiore Claudia Filiberto Rita Oliveri Marcella Parito Davide Villano

#### **Polo territoriale di trapani**

Claudio D'Aleo Daniela Montalto

**Polo bibliotecario Politecnico**  Maria Rita Cinà Emiliano Favata Gloria Mangiaracina

**Polo bibliotecario di Scienze di base e applicate**  Lia Bandolo Michela Cucuzza Bartolo Gelardi Daniela Patti Francesca Tignola

#### **Polo bibliotecario di Scienze umane**  Sandro Di Bartolo Elisa Insalaco Antonella Vaccaro

**Ai Gestori dei servizi bibliografici** 

e p.c.

Alla Responsabile del Servizio Speciale Sistema Bibliotecario e Archivio Storico di Ateneo (SBA)

Alla Responsabile del Settore biblioteca digitale e sistemi di gestione delle biblioteche

Ai Responsabili di polo bibliotecario

Ai Responsabili di biblioteca

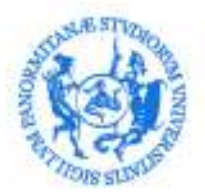

### DIREZIONE GENERALE

SERVIZIO SPECIALE SISTEMA BIBLIOTECARIO E ARCHIVIO STORICO DI ATENEO SETTORE MONITORAGGIO, ANALISI E SVILUPPO DEI SERVIZI BIBLIOTECARI E DI REFERENCE DIGITALE

Oggetto: censimento dei libri di testo a partire dalle schede di trasparenza – Wokflow - Avvio delle attività.

Si fa seguito alla nota Prot. 27550 del 25/03/2020 indirizzata ai Responsabili di polo, che si riporta:

#### *Gentili Responsabili,*

*in questi giorni particolari di emergenza sanitaria molti utenti, entrando in chat, stanno utilizzando il servizio di reference digitale cooperativo "Chiedi al bibliotecario". In alcuni casi si tratta di studenti che chiedono libri di testo suggeriti dai docenti nel corso delle loro lezioni.* 

*Di norma, quando il testo è disponibile nella versione digitale, sono fornite le istruzioni per accedervi. In molti casi però si è purtroppo constatato che il testo è disponibile soltanto nella versione cartacea. In quest'ultimo caso, e finché era presente personale nelle biblioteche, si è provveduto all'invio della scansione dell'indice in modo che l'utente potesse individuare uno o due capitoli da ricevere via mail, per fornire comunque del materiale utile allo studio, in attesa dell'attenuazione dell'emergenza. Sono state inoltre indicate altre risorse di qualità rintracciabili dal Discovery e da "Tracciarisorse" probabilmente utili allo studio ma comunque diverse dalle risorse specifiche richieste dall'utente.* 

*Traendo spunto dalle recenti esperienze, nell'ottica di offrire un servizio sempre più aderente alle richieste degli utenti, raccogliendo i suggerimenti dei gestori dei servizi bibliografici e le riflessioni sull'argomento che in questi giorni si sono sviluppate tra gli operatori di chat, si è ritenuto utile e indifferibile avviare il censimento dei libri di testo a partire dalle schede di trasparenza dei corsi di studio. Non si prevede soltanto di censire i testi, obiettivo già di per sé utile, ma di arricchire queste informazioni con una serie di ulteriori elementi utili per diverse finalità.* 

*Nel censire i testi si dovrà ad esempio procedere alla individuazione del permalink della versione cartacea sull' OPAC di Ateneo e di quello nel discovery service (se presente). Se il testo non è disponibile nel formato elettronico in UNIPA, si procederà con l'effettuare un approfondimento di indagine per verificare se comunque è fruibile in commercio in formato elettronico etc.* 

*Le informazioni acquisite verranno rese disponibili e saranno un valido strumento di lavoro per tutti i bibliotecari, per gli operatori in chat, ed anche per i Responsabili di polo e di biblioteca in quanto utile strumento per supportare le politiche di acquisizione delle risorse bibliografiche.* 

*L'iniziativa potrebbe essere anche l'occasione per avviare un proficuo raccordo con i docenti titolari degli insegnamenti che potranno/dovranno usufruire delle competenze dei bibliotecari nell'individuazione e corretta descrizione dei testi consigliati e del relativo supporto.* 

*Si chiede pertanto di individuare tra le unità in servizio nelle biblioteche del polo un numero adeguato di bibliotecari che si dovrà occupare, con la guida dei gestori dei servizi bibliografici e in accordo con le indicazioni operative del Settore, dell'attività sopra descritta. Si chiede pertanto di individuare tra le unità in servizio nelle biblioteche del polo un numero adeguato di bibliotecari che si dovrà occupare, con la guida dei gestori dei servizi bibliografici e in accordo con le indicazioni operative del Settore, dell'attività sopra descritta […]*

Per sostenere le attività integrando le diverse funzioni è stato definito il workflow di lavoro, approvato dalla Responsabile del Servizio Speciale Sistema bibliotecario e archivio storico; sono state inoltre condivise le finalità del processo con la Responsabile del Settore biblioteca digitale e sistemi di gestione delle biblioteche. Si riporta di seguito il workflow delle attività coordinate dal Settore.

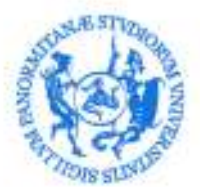

#### DIREZIONE GENERALE

SERVIZIO SPECIALE SISTEMA BIBLIOTECARIO E ARCHIVIO STORICO DI ATENEO SETTORE MONITORAGGIO, ANALISI E SVILUPPO DEI SERVIZI BIBLIOTECARI E DI REFERENCE DIGITALE

## Censimento dei libri di testo a partire dalle schede di trasparenza dei corsi di studio

## *WORKFLOW*

## **Fase A: a cura dei Gestori dei servizi bibliografici**

- creare una cartella condivisa su Google drive e al suo interno cinque sottocartelle denominate con il nome del polo bibliotecario;
- creare una cartella per ogni corso di laurea nominata col Codice e la Denominazione del corso di laurea (es: "2124 - SCIENZE FISICHE"); all'interno di ogni cartella scaricare tutte le schede di trasparenza del cdl e nominare ciascuna con il nome della materia (es: "ANALISI MATEMATICA I");
- le materie sono individuate a partire da: Unipa --> Dipartimenti --> Didattica --> Corsi di Studio --> Didattica erogata (ad es:

https://www.unipa.it/dipartimenti/difc/cds/scienzefisiche2124/?pagina=insegnamenti);

- condividere l'albero delle cartelle su Google drive con i bibliotecari del polo per consentire il lavoro in team;
- creare e condividere un file excel con cinque fogli di lavoro, uno per Polo, su cui riportate le informazioni ottenute da ciascuna scheda di trasparenza;
- mettere in atto le azioni (ad esempio incontri con microsoft team con i bibliotecari coinvolti, i Responsabili di polo e di biblioteca,) per supportare le fasi successive, condividendo le procedure ed i contenuti.

### **Fase B: a cura del personale individuato dai Responsabili di Polo**

Entrare su Community.Unipa.it --> Drive -- > Drive condivisi -- > Censimento schede di trasparenza saranno presenti tutte le schede di trasparenza in formato pdf scaricate dai gestori dei servizi bibliografici.

Aprendo ciascuna scheda di trasparenza procedere alla compilazione del file excel condiviso per ogni Polo seguendo i seguenti passaggi:

▫ **colonna A (Monografia):** 

individuare la voce "TESTI CONSIGLIATI" e copiare il dato, cosi come si presenta sulla scheda, avendo cura di utilizzare una riga per ogni testo consigliato;

#### ▫ **colonna B (Permalink da Alpeh):**

inserire il *permalink* della versione cartacea su OPAC Unipa; effettuare i dovuti controlli e schiacciamenti dei record in Aleph, se necessari;

- **colonna C (Editore):** inserire il nome dell'editore;
- **colonna D (***Permalink* **al formato digitale disponibile per utenti istituzionali Unipa)**: ricercare il testo nel *Discovery Tool* ed eventualmente anche nelle altre banche dati non ricercabili dal tool (MLOL). Se la risorsa esiste in formato elettronico copiare il relativo *permalink,* nel caso contrario scrivere NO;
- **Colonna E (disponibilità in formato digitale)**: se il testo non è presente nel *discovery*, effettuare una ulteriore ricerca per verificare l'esistenza della risorsa in formato digitale. Riportare nella forma "SI" o "NO" l'esito dell'indagine; Se "SI", indicare nel campo "Note" indicazioni in merito alle piattaforme dalle quali acquisire l'informazione;

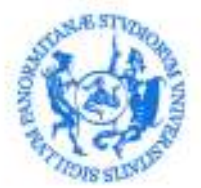

### DIREZIONE GENERALE

SERVIZIO SPECIALE SISTEMA BIBLIOTECARIO E ARCHIVIO STORICO DI ATENEO SETTORE MONITORAGGIO, ANALISI E SVILUPPO DEI SERVIZI BIBLIOTECARI E DI REFERENCE DIGITALE

- **Colonna F (Codice-denominazione insegnamento):** inserire il Codice e la denominazione dell'insegnamento
- **Colonna G (Codice denominazione corso di laurea)**: inserire il Codice di 4 cifre e denominazione del corso di laurea;
- **Colonna H (Docente)**: riportare Cognome Nome del docente della materia
- **Colonna I:** inserire le note quando richieste.

Su indicazione della Responsabile del Servizio Speciale Sistema bibliotecario e Archivio storico di Ateneo, si chiede quindi di dare l'avvio al censimento che si dovrà concludere entro il 20 aprile prossimo.

I Gestori dei servizi bibliografici comunicheranno al Settore monitoraggio, analisi e sviluppo dei servizi bibliotecari e di *reference* digitale l'avvenuta conclusione delle attività. Verrà data ampia diffusione dell'esito del censimento.

Cordiali saluti

La Responsabile del Settore f.to Patrizia Devescovi